## Маҳсулот **сотиб олиш** ёки **расмийлаштириш** учун қуйидаги усуллардан бирини танланг.

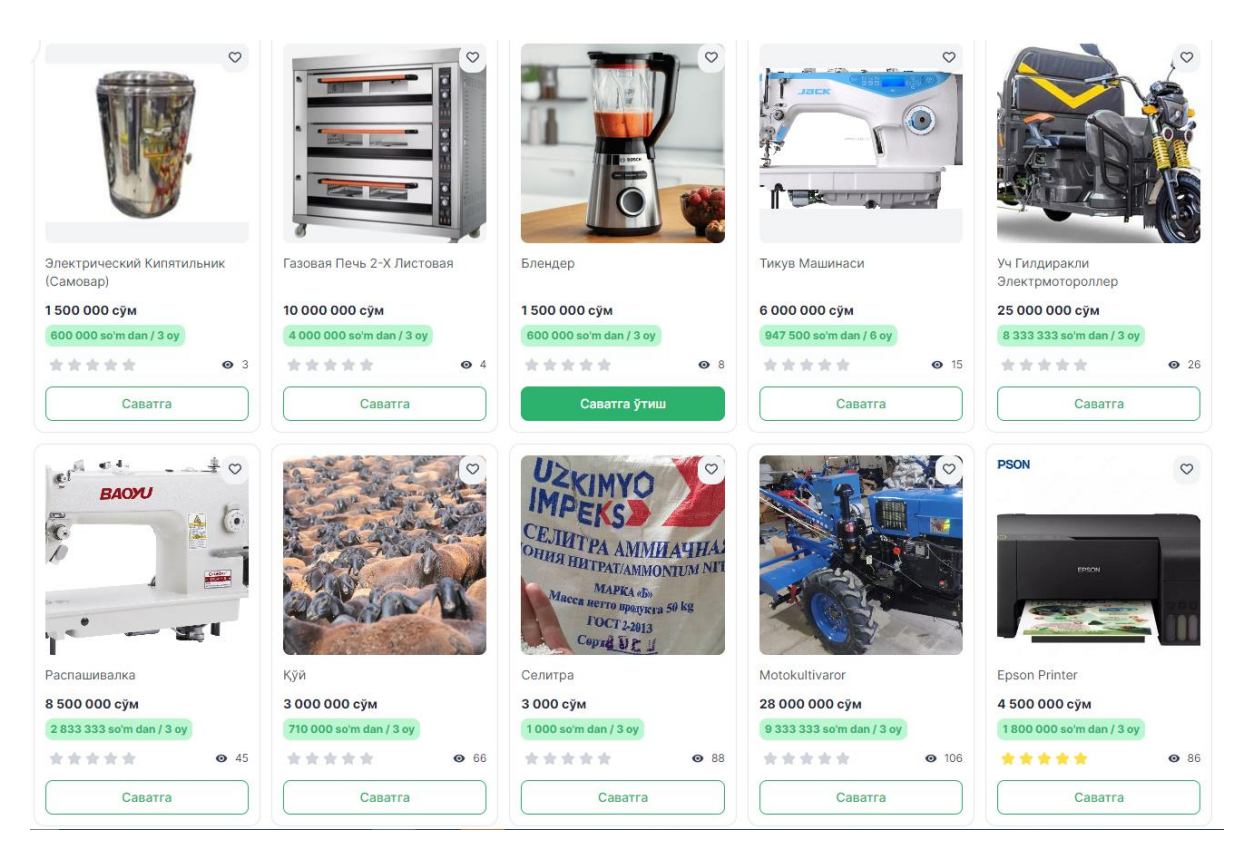

- Маҳсулот ва хизматларни **"бир клик"** орқали, яъни **"Сотиб олиш"** тугмасини босиб харидни расмийлаштириш мумкин.

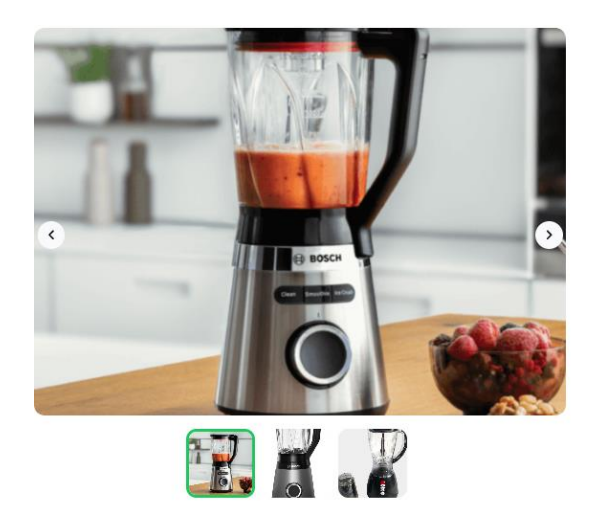

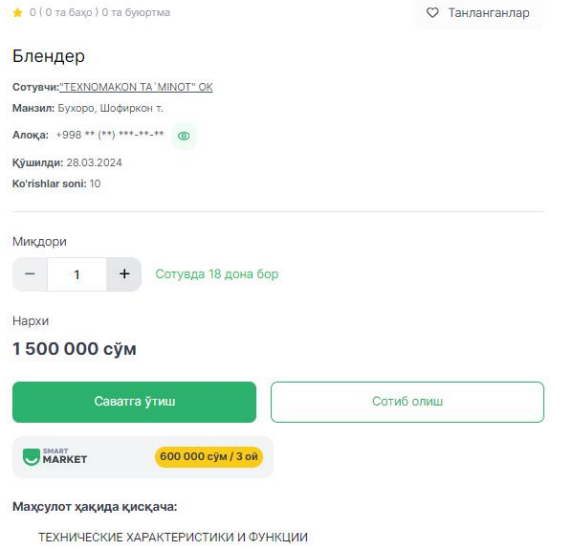

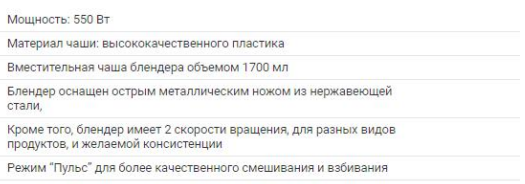

- **Саватга қўшиб расмийлаштириш "Саватга"** тугмасини босиш орқали амалга оширилади.

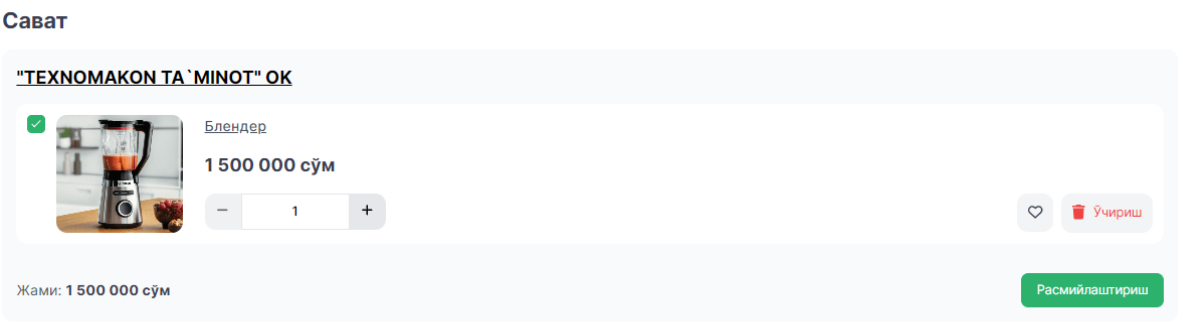

- **Smart-Market** орқали муддатли тўловга расмийлаштириш. Бунда сотувчи тўлов муддатини ўзи белгилайди (3/6/12 ой)

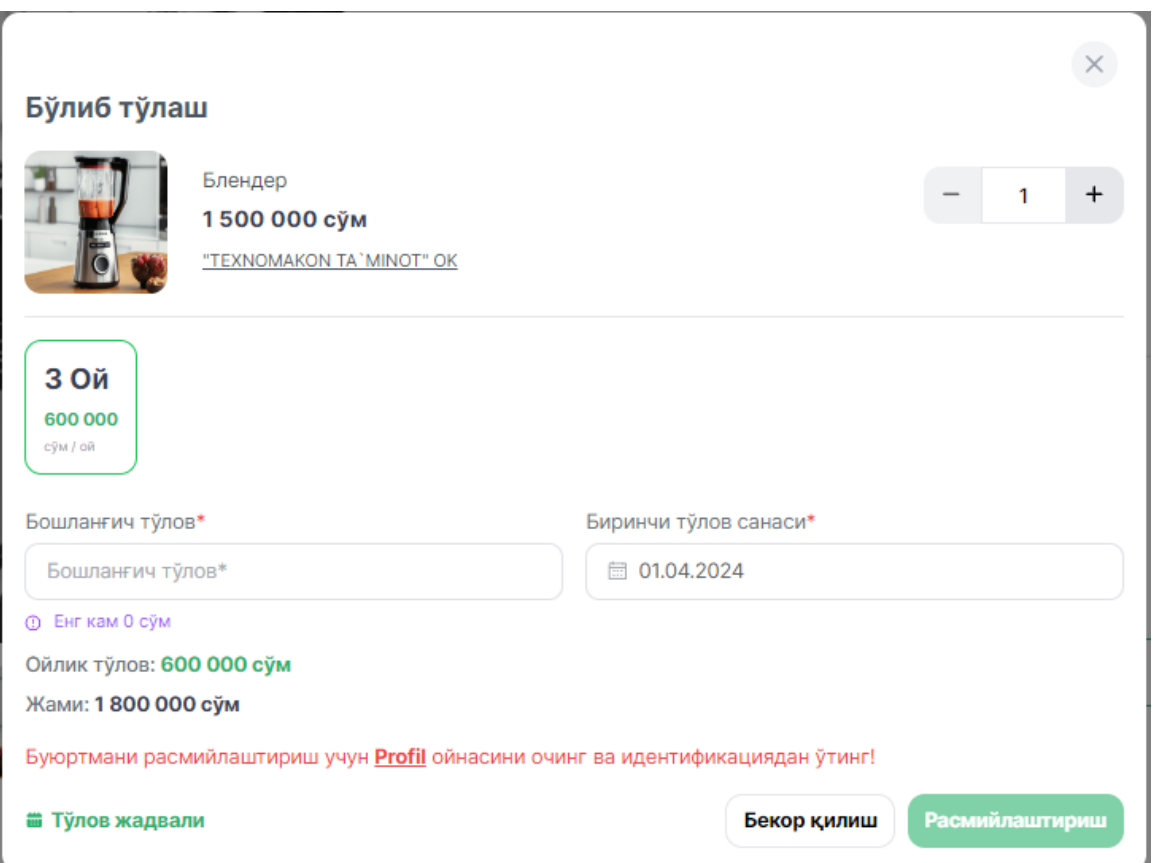

- **InTend** рақамли платформаси орқали муддатли тўловга расмийлаштириш. Бунда InTend дастурида кўрсатилган муддат, яъни фақат 12 ой давомида тўлов қилинади.

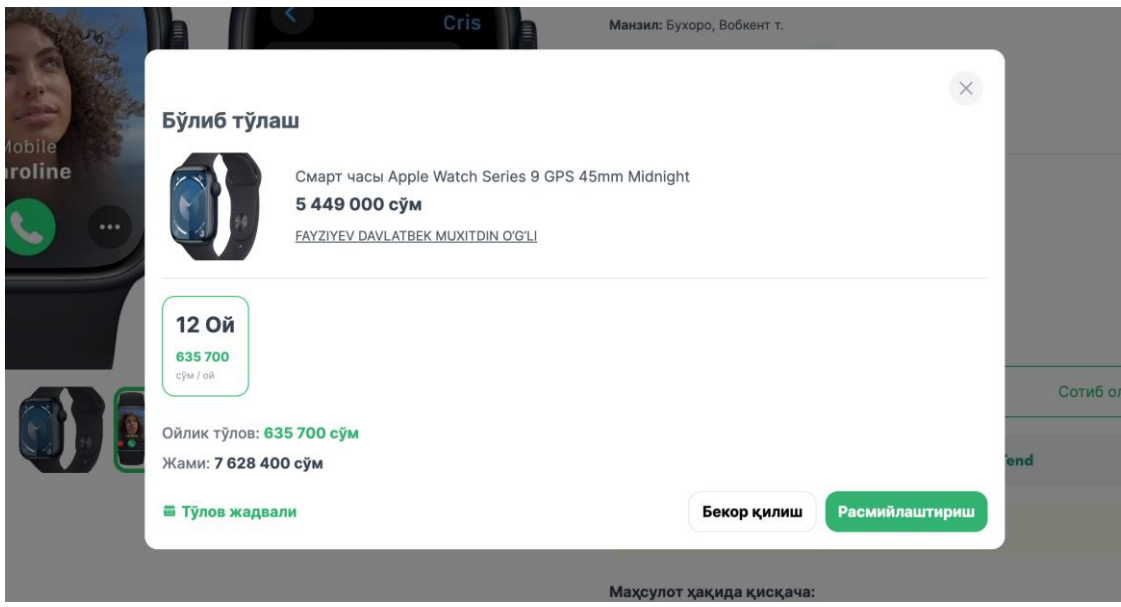

- **Расмийлаштирилган маҳсулот** шахсий кабинетдаги **"Буюртмалар"** бўлимида кўринади ва сотувчининг буюртмани кўриб чиқиши кутилади, жадвалдан буюртма ҳолатини кузатиб бориш мумкин.

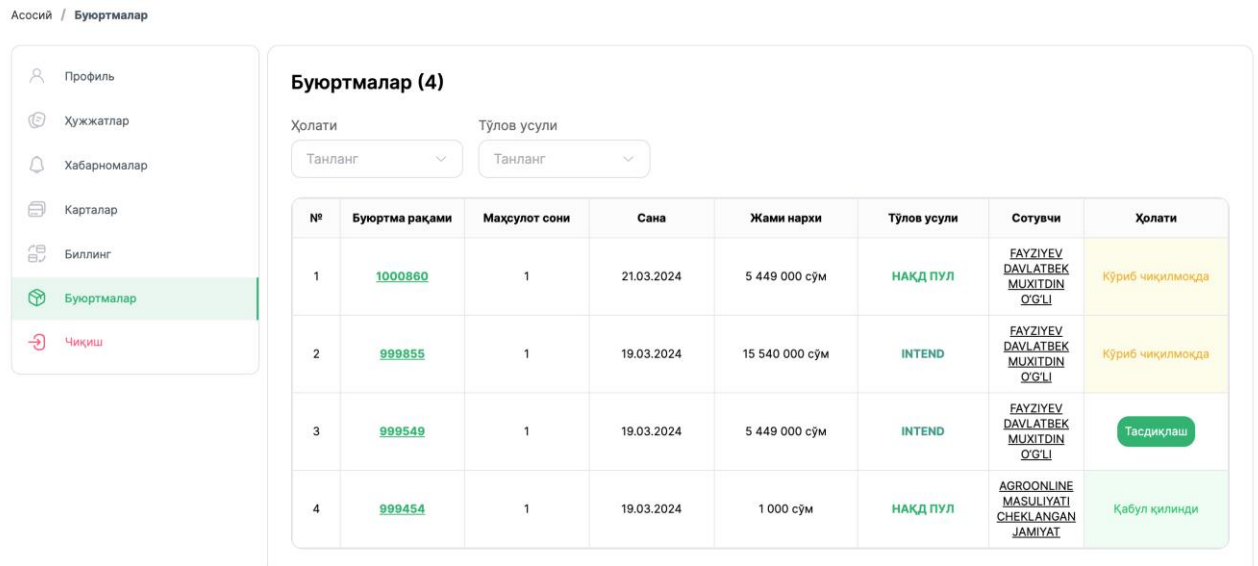

- Қабул қилинган буюртманинг фискал чеки "тасдиқлаш" тугмасини босиш орқали шаклланади.